The book was found

## Learn ActiveX Scripting With MS Internet Explorer 4

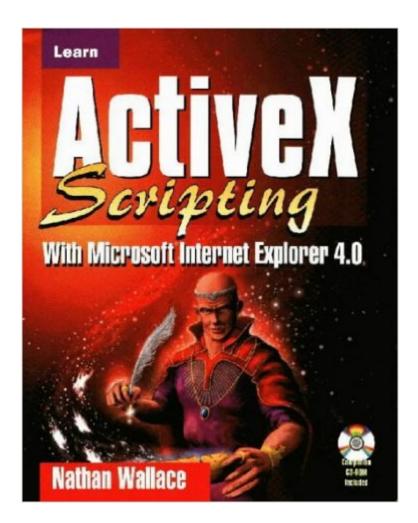

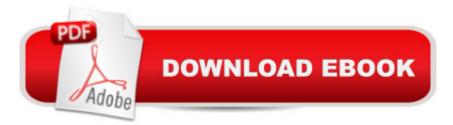

## Synopsis

Reaching out to all levels of scripting developers, from casual desktop users to experienced Web page authors, this title gives full coverage of active content elements of Internet Explorer 4.0, the Dynamic Scripting Object Model, JavaScript and VBScript syntax, and the DHTML (Dynamic HTML) tag set.

## **Book Information**

Paperback: 664 pages Publisher: Wordware Publishing, Inc. (May 25, 1998) Language: English ISBN-10: 155622611X ISBN-13: 978-1556226113 Product Dimensions: 7.5 x 1.4 x 9.3 inches Shipping Weight: 2.6 pounds (View shipping rates and policies) Average Customer Review: Be the first to review this item Best Sellers Rank: #9,665,652 in Books (See Top 100 in Books) #71 in Books > Computers & Technology > Programming > Web Programming > ActiveX #634 in Books > Computers & Technology > Internet & Social Media > Web Browsers #3866 in Books > Computers & Technology > Graphics & Design > Desktop Publishing

## Download to continue reading...

Learn ActiveX Scripting With MS Internet Explorer 4 Adobe Scripting: Your visual blueprintfor scripting in Photoshop and Illustrator (Visual Read Less, Learn More) Internet Explorer Plug-In and Activex Companion Powershell Tutorial Volume 1: 7 Practical Tutorials That Will Get You Scripting In No Time (Powershell Scripting, Powershell In Depth, Powershell Cookbook, Windows Powershell) Shell Scripting: How to Automate Command Line Tasks Using Bash Scripting and Shell Programming Advanced Unix Shell Scripting: How to Reduce Your Labor and Increase Your Effectiveness Through Mastery of Unix Shell Scripting and Awk Programming ActiveX Web Programming: ISAPI, Controls, and Scripting It's Cool to Learn About Countries: Democratic Republic of Congo (Explorer Library: Social Studies Explorer) It's Cool to Learn About Countries: Philippines (Explorer Library: Social Studies Explorer) Visual Developer VBScript 2 & ActiveX Programming: Master the Art of Creating Interactive Web Pages with Visual Basic Script 2 and ActiveX ActiveX Sourcebook: Build an ActiveX-Based Web Site SEO 2016 Learn Search Engine Optimization With Smart Internet Marketing Strategies: Learn SEO with smart internet marketing strategies Exploring Creation With Botany -- Young Explorer Series (Young Explorer (Apologia Educational Ministries)) Ultimate Explorer Field Guide: Birds (National Geographic Kids Ultimate Explorer Field Guide) Shared Creations: Making Use of Creative Commons (Explorer Library: Information Explorer) Make Your Point: Creating Powerful Presentations (Explorer Library: Information Explorer) Using Digital Images (Explorer Library: Information Explorer) Understanding and Creating Infographics (Explorer Library: Information Explorer) Find the Right Words with Thesauruses (Explorer Junior Library: Information Explorer Junior) Exploring Creation With Astronomy (Young Explorer Series) (Young Explorer (Apologia Educational Ministries))

<u>Dmca</u>